**Montana Office of Public Instruction (OPI) MontCAS Application User Guide**

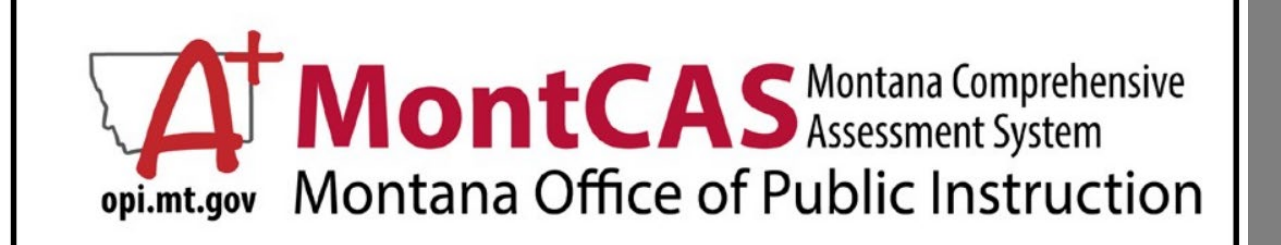

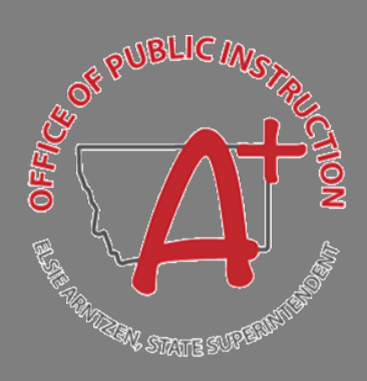

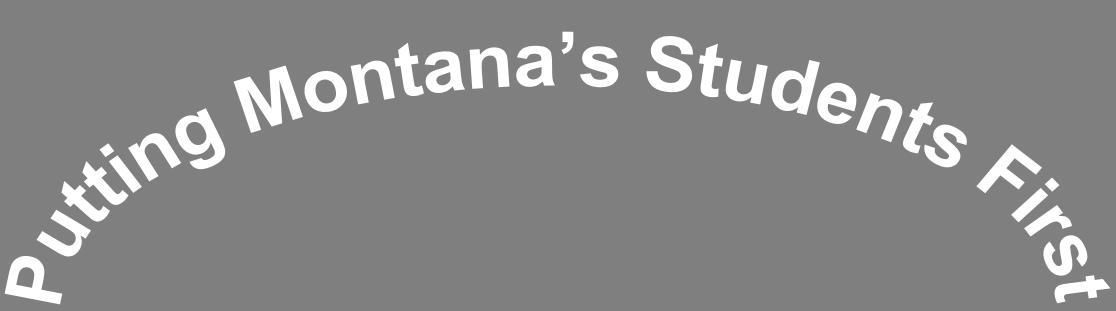

# Table of Contents

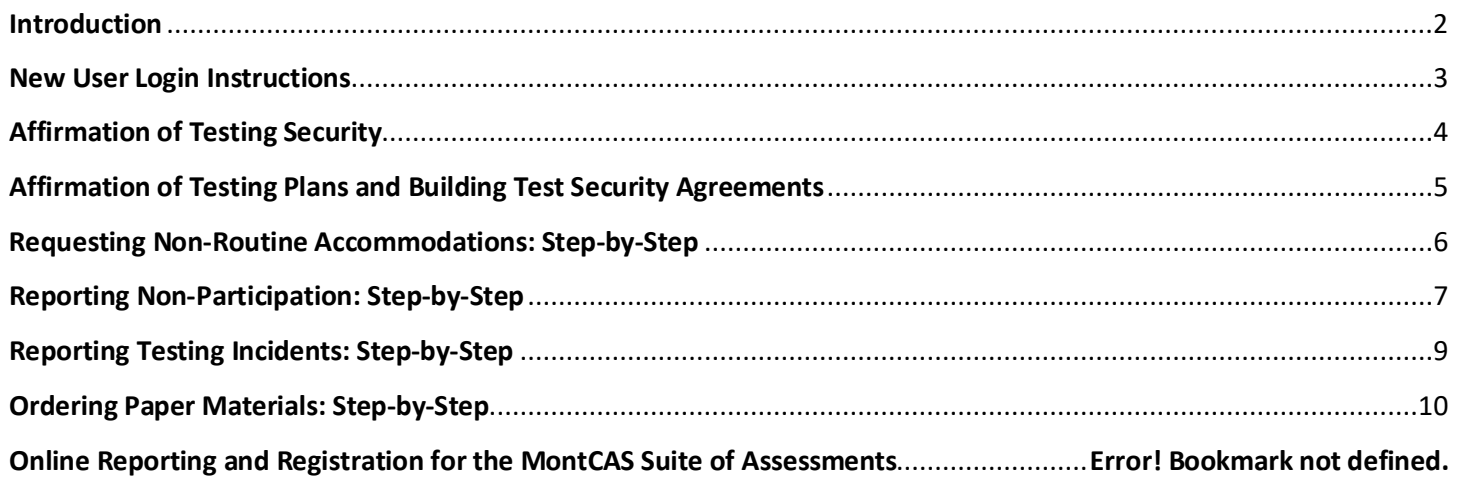

#### <span id="page-2-0"></span>**Introduction**

The Montana Comprehensive Assessment System (MontCAS) Application is a restricted-use website that contains information on the state-mandated MontCAS summative assessments. The MontCAS Application is intended for use by System Test Coordinators (STC). The MontCAS Application allows STCs to annually supply the Office of Public Instruction (OPI) with school system information pertaining to the integrity of the assessment and provide assurance of the assessment results through standardized and secure assessment conditions.

#### **In the MontCAS Application, STCs must complete the following actions:**

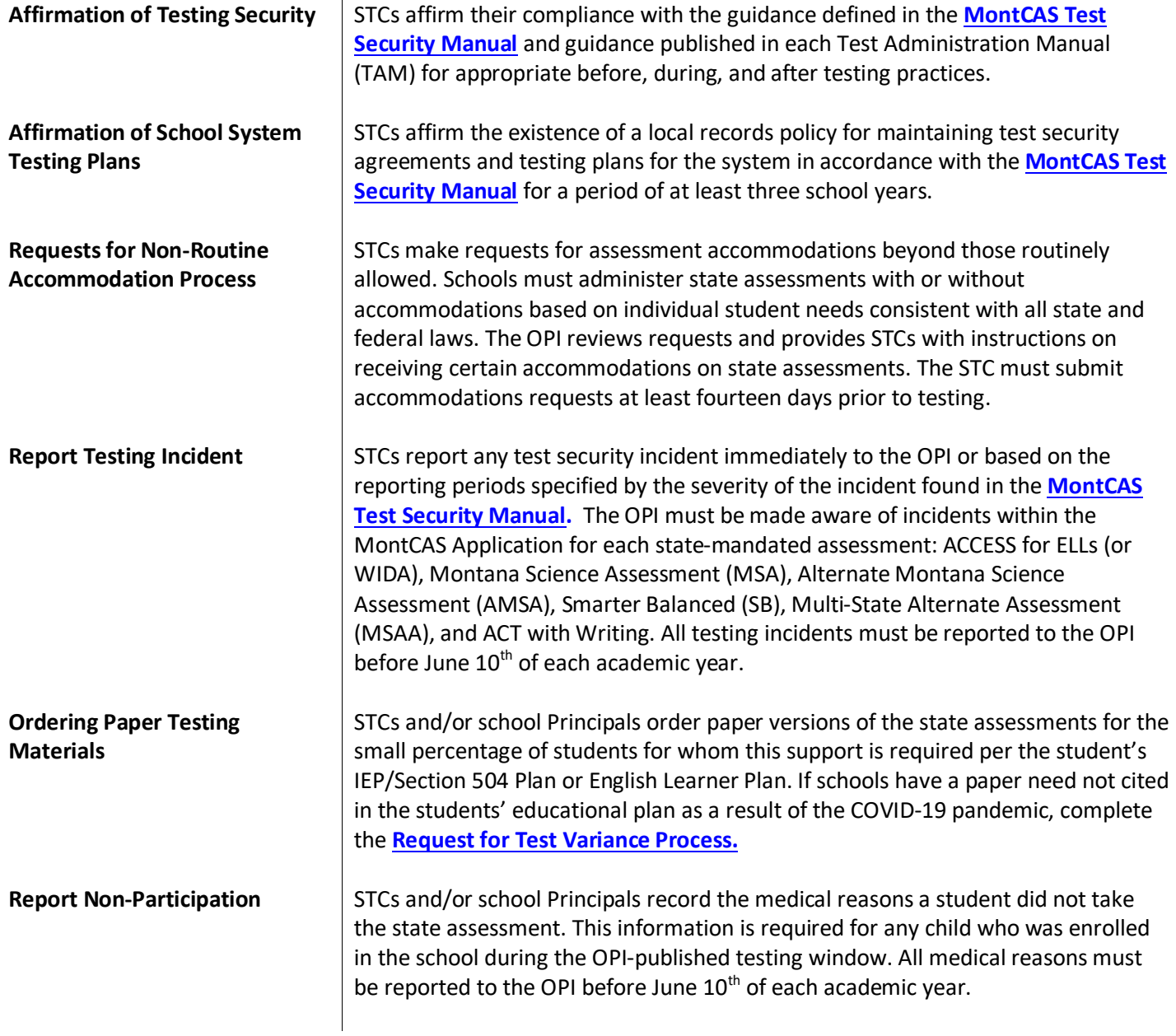

If you have any questions, contact: MontCAS Help Desk at (844) 867-2569 or **[OPIAssessmentHelpDesk@mt.gov](mailto:OPIAssessmentHelpDesk@mt.gov)**.

**Following are step-by-step instructions for each of the actions to be completed in the MontCAS Application.**

- **[New User Login Instructions](#page-3-0)**
- **[Affirmation of Testing Security](#page-4-0)**
- **[Affirmation of School System Testing Plans](#page-4-1)**
- **[Requesting Accommodations not routinely allowed](#page-5-1)**
- **[Reporting Testing Incidents](#page-8-0)**
- **[Ordering Paper Testing Materials](#page-10-0)**
- <span id="page-3-0"></span>• **[Reporting Non-Participation](#page-6-1)**

#### **New User Login Instructions**

When a System Test Coordinator is confirmed by the system's Authorized Representative, the new STC is assigned a unique username enabling him/her to access the MontCAS Application. The username is sent to the STC via email.

**Purpose:** Logging into the MontCAS Application for new users differs slightly than the login process for returning users.

**Requirement:** This section of MontCAS is required only for new users in the MontCAS Application. **Estimated time to complete:** less than 5 minutes

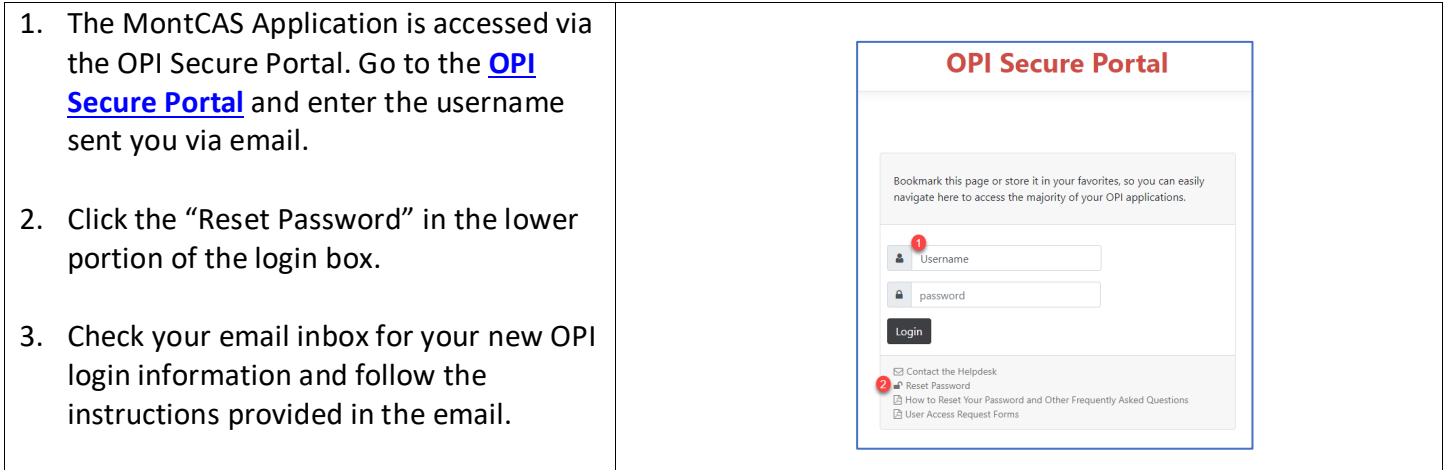

## <span id="page-4-0"></span>**Affirmation of Testing Security**

Everyone who works with the Montana Comprehensive Assessment System (MontCAS) state assessments, communicates test results, and/or receives testing information is responsible for test security. For more resources to support the completion of this required collection, visit the **[Test Security Policies page](https://opi.mt.gov/Leadership/Assessment-Accountability/MontCAS/Test-Security)** on the **[OPI](https://opi.mt.gov/Leadership/Assessment-Accountability/MontCAS)  [State Testing website](https://opi.mt.gov/Leadership/Assessment-Accountability/MontCAS)**.

**Purpose:** STCs affirm their compliance with the guidance defined in the MontCAS Test Security Manual and guidance published in each Test Administration Manual (TAM) for appropriate before, during, and after testing practices.

**Requirement:** This section of MontCAS is required annually.

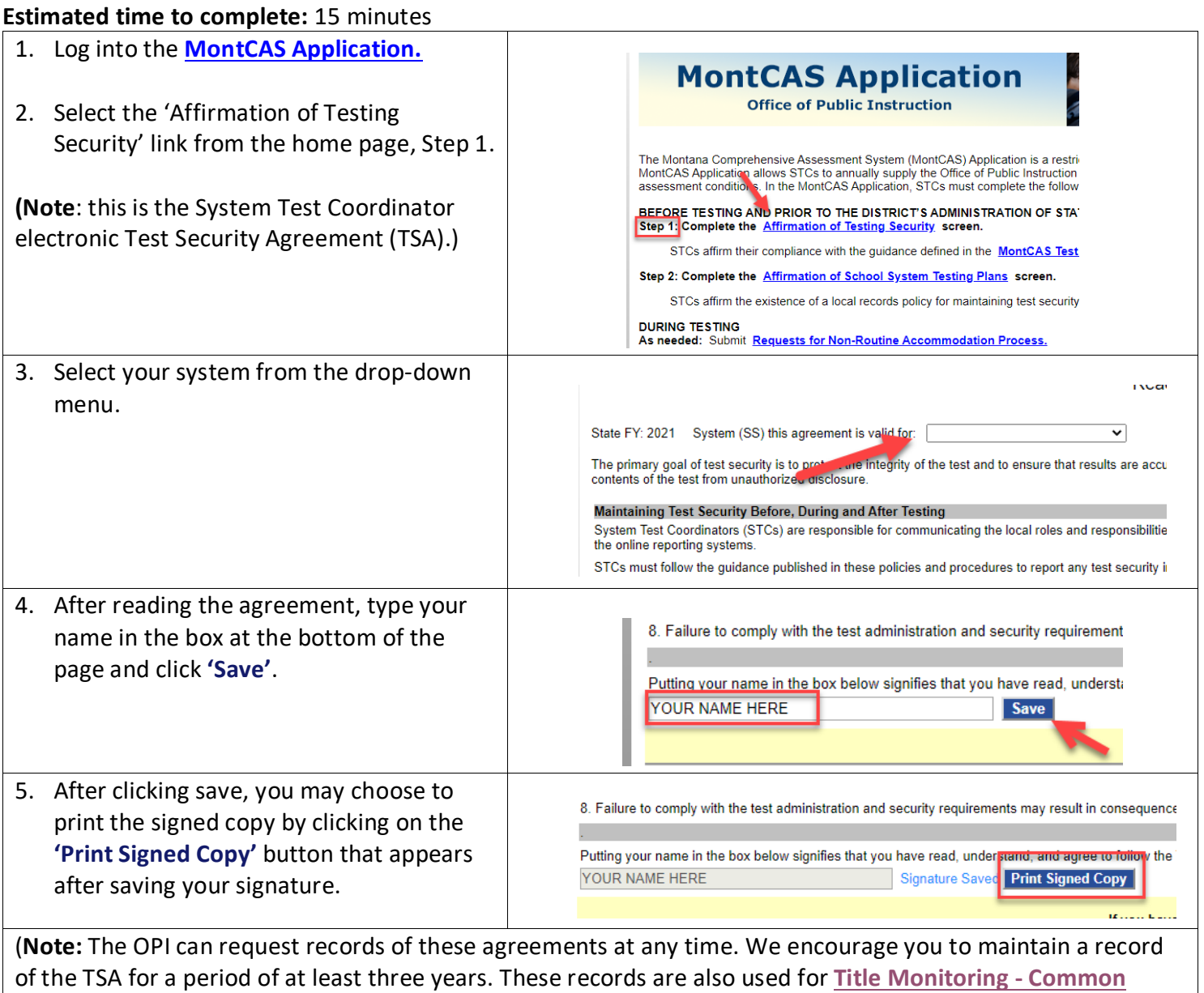

<span id="page-4-1"></span>**[Compliance Areas](http://opi.mt.gov/Title-Monitoring-Common-Compliance-Areas)**.)

#### <span id="page-5-0"></span>**Affirmation of Testing Plans and Building Test Security Agreements**

For more resources to support the completion of this required collection, visit the **[Test Security Policies page](https://opi.mt.gov/Leadership/Assessment-Accountability/MontCAS/Test-Security)** on the **[OPI State Testing website](https://opi.mt.gov/Leadership/Assessment-Accountability/MontCAS)**.

**Purpose:** STCs affirm their compliance with the guidance defined in the MontCAS Test Security Manual and guidance published in each Test Administration Manual (TAM) for appropriate before, during, and after testing practices.

**Requirement:** This section of MontCAS is required annually.

**Estimated time to complete:** 15 minutes to complete the MontCAS form – time to develop/complete the actual plans will vary.

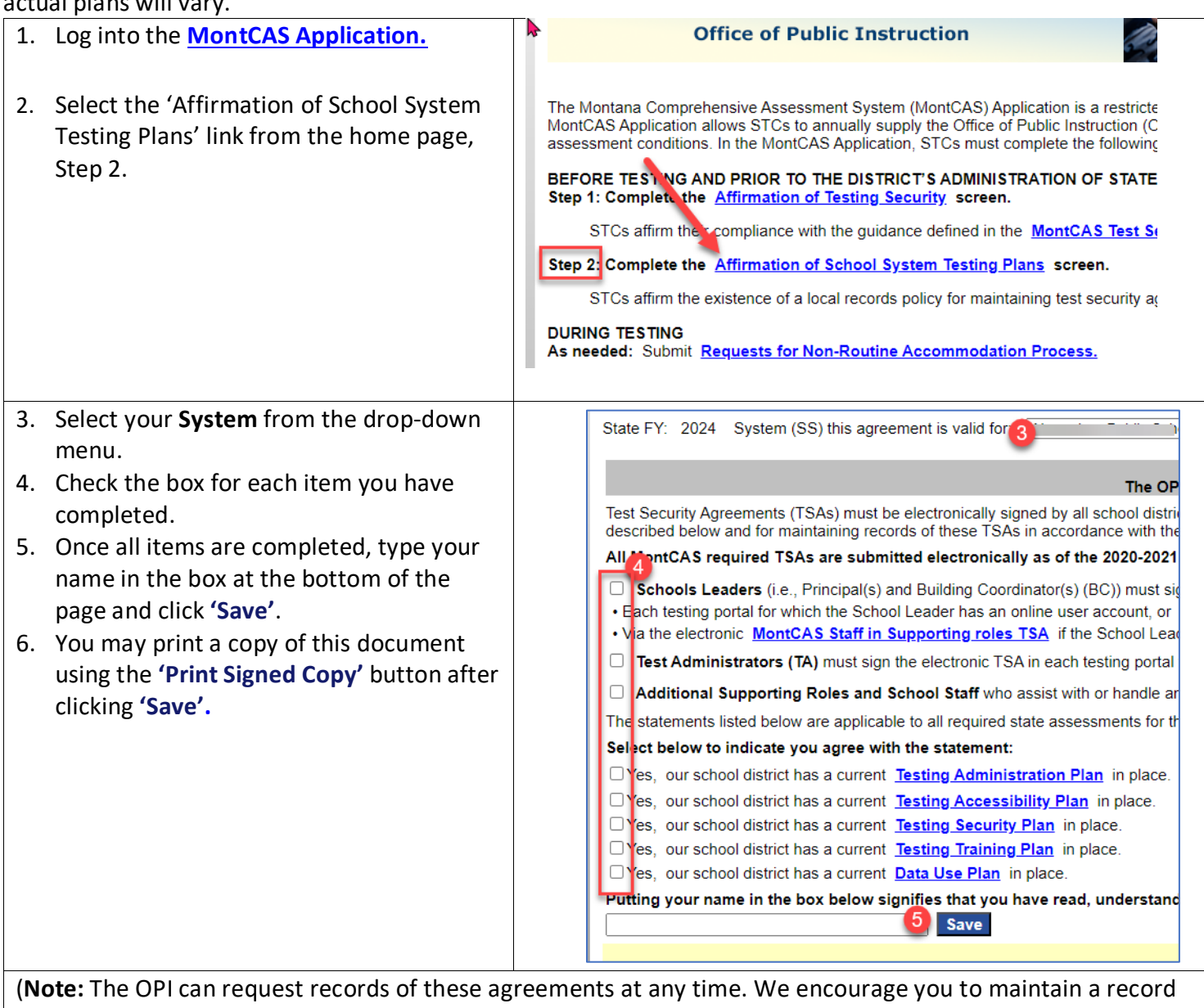

<span id="page-5-1"></span>of the TSA for a period of at least three years. These records are also used for **[Title Monitoring -](http://opi.mt.gov/Title-Monitoring-Common-Compliance-Areas) Common [Compliance Areas](http://opi.mt.gov/Title-Monitoring-Common-Compliance-Areas)**.)

#### <span id="page-6-0"></span>**Requesting Non-Routine Accommodations: Step-by-Step**

The purpose of accessibility supports is to eliminate the effects of student barriers that prevent them from demonstrating what they know and can do. For more resources to support the completion of this collection, visit the OPI Assessment Unit's **[Accessibility Resources](https://opi.mt.gov/Leadership/Assessment-Accountability/MontCAS/Accessibility-Resources) page** (**Note**: this is not required if the accommodation is permitted within the accommodation guidelines).

**Purpose:** STCs make requests for assessment accommodations beyond those routinely allowed. This information is required for any child who requires accommodation(s) that are documented within their IEP/504 plans and not described as routine accommodations for the assessment.

**Requirement:** This section of MontCAS is required annually as needed.

**Estimated time to complete:** varies dependent on the amount of information needing to be included

<span id="page-6-1"></span>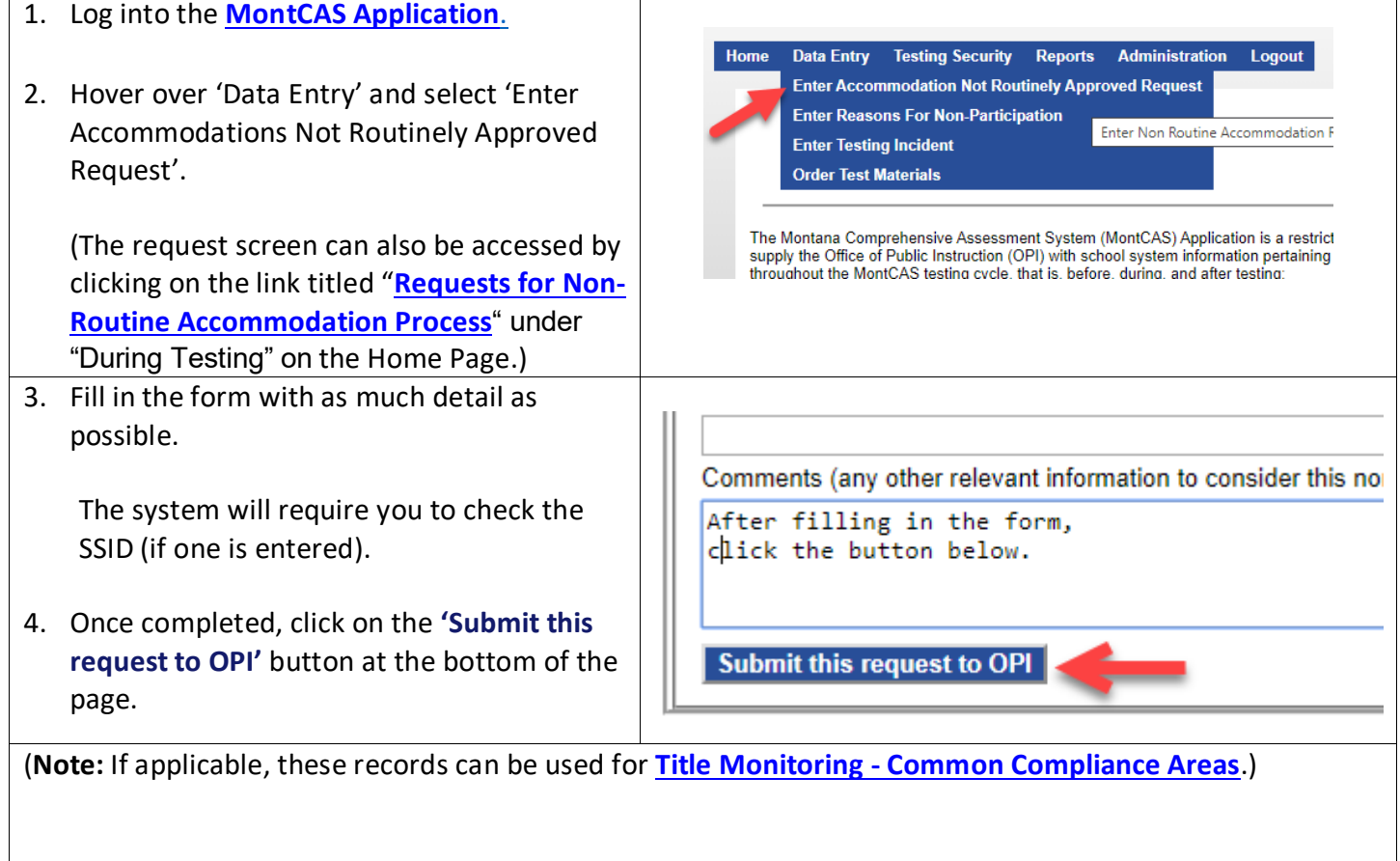

## <span id="page-7-0"></span>**Reporting Non-Participation: Step-by-Step**

Everyone who works with the MontCAS state assessments, communicates test results, and/or receives testing information is responsible for test integrity. On this screen, enter non-participation information for students qualifying for medical exemptions only. Anything not considered a medical exemption will be reported as nonparticipation for both state and federal accountability purposes. See the **[MontCAS Policies and Procedures for](http://opi.mt.gov/Portals/182/Page%20Files/Statewide%20Testing/Participation/MontCAS%20Policies%20and%20Procedures%20for%20Participation%20in%20State%20Assessments.pdf)  [Participation in State Assessments](http://opi.mt.gov/Portals/182/Page%20Files/Statewide%20Testing/Participation/MontCAS%20Policies%20and%20Procedures%20for%20Participation%20in%20State%20Assessments.pdf)** and the **[Alternate Assessment Eligibility Guidelines](https://opi.mt.gov/Portals/182/Page%20Files/Statewide%20Testing/Participation/EligibilityCriteriaWorksheet_1.7.19%20final.pdf)** for guidance in using medical exemption reasons. For accountability, school districts must annually assess all students and in instances of special circumstance may not fall below the 95 percent threshold or 95 percent threshold for student subgroups. The OPI may reach out to schools falling below 95% participation to request additional information. For more resources to support the completion of this required collection, visit the **[OPI's](http://opi.mt.gov/Leadership/Assessment-Accountability/MontCas/Participation-Eligibility)  [Statewide Testing Student Eligibility and Participation Page.](http://opi.mt.gov/Leadership/Assessment-Accountability/MontCas/Participation-Eligibility)**

**Purpose:** STCs record the reasons a student did not take the state-mandated summative assessment. This information is required for any child who was enrolled in the school during the MontCAS-published assessment window.

**Requirement:** This section of MontCAS is required annually.

**Estimated time to complete:** 10 minutes per student

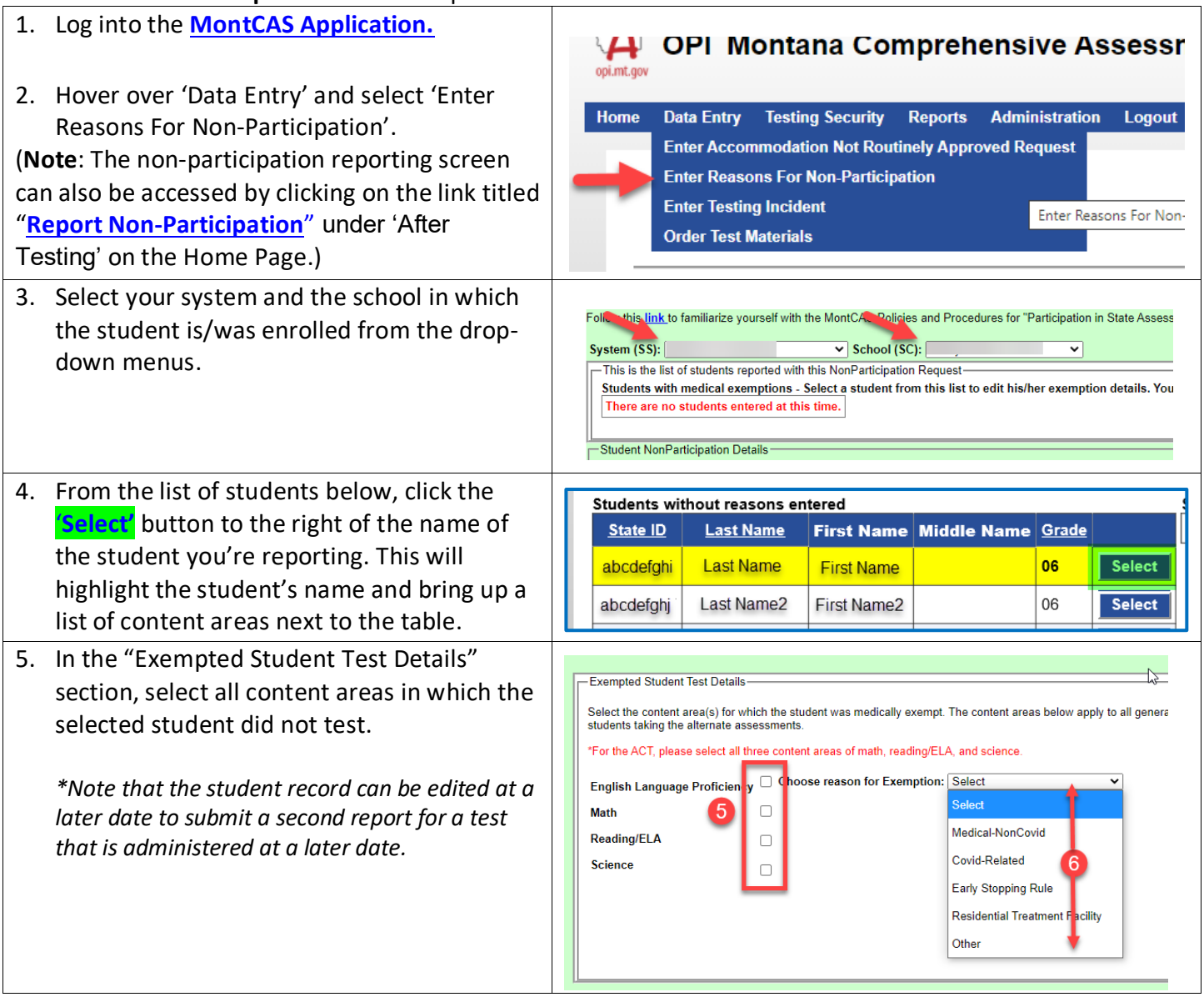

<span id="page-8-0"></span>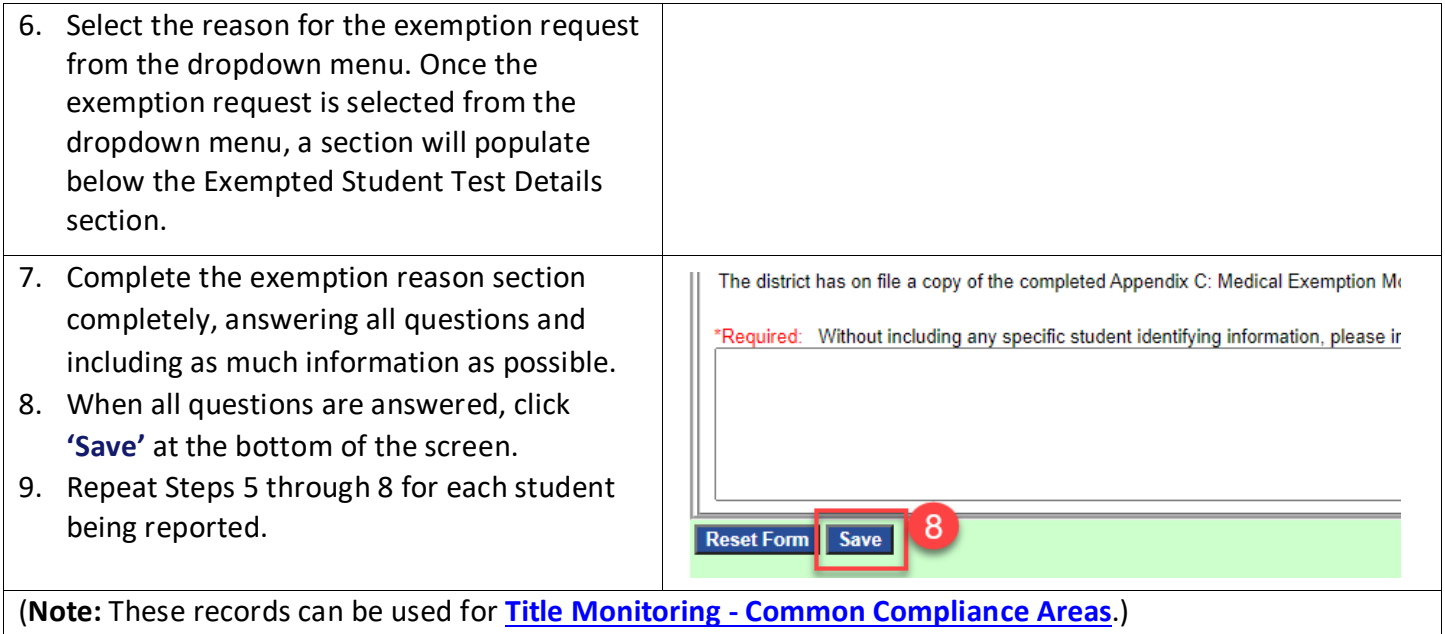

#### <span id="page-9-0"></span>**Reporting Testing Incidents: Step-by-Step**

For more resources to support the completion of this required collection, visit the **[Test Security Policies page](https://opi.mt.gov/Leadership/Assessment-Accountability/MontCAS/Test-Security)** on the **[OPI State Testing website](https://opi.mt.gov/Leadership/Assessment-Accountability/MontCAS)**.

Purpose: STCs report any test security incident immediately to the OPI based on the reporting periods specified by the severity of the incident. The OPI must be made aware of incidents within the MontCAS Application for each statemandated assessment (i.e., ACCESS for ELLs (or WIDA), Montana Science Assessment (MSA), Alternate Montana Science Assessment (AMSA), Multi State Alternate Assessment (MSAA), Smarter Balanced, and ACT with Writing).

**Requirement:** This section of MontCAS is required annually as needed.

**Estimated time to complete:** 10 minutes per student, but may vary dependent upon amount of additional information needed

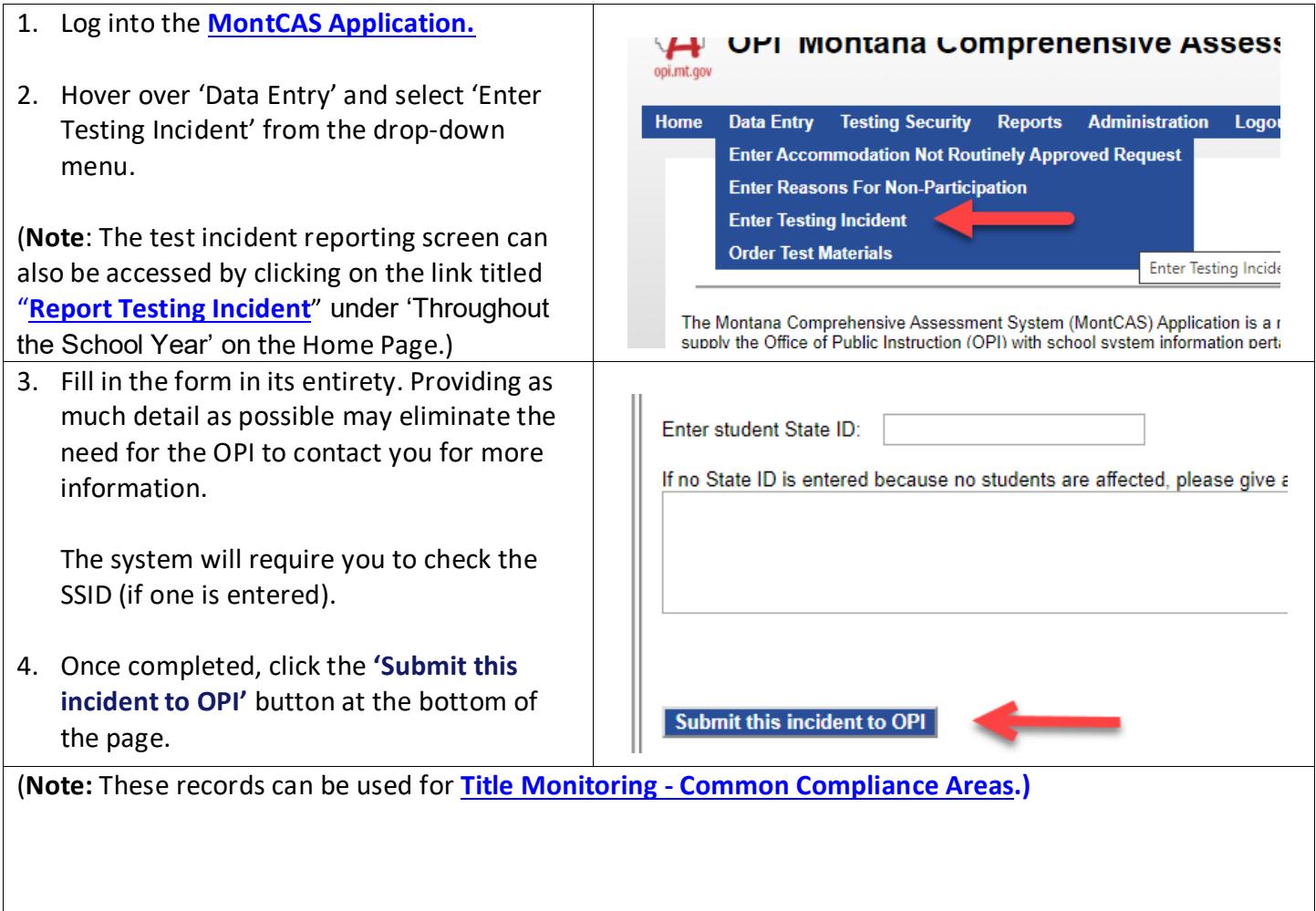

#### <span id="page-10-0"></span>**Ordering Paper Materials: Step-by-Step**

In accordance with Test Administration Manual (TAM), the STC may request paper materials for students who require this option within their educational plan. If the school has a paper need not cited in the students' educational plan, please complete the **[Request for Test Variance Process.](https://drive.google.com/file/d/1L0N-XxQzhMnaDrBKF96KXpNkUWry6tZ1/view)**

**Purpose:** STCs or school Principals order paper versions of the state assessments for the small percentage of students for whom this support is required per the student's IEP/Section 504 Plan or English Learner Plan. The OPI will review and approve or reject the order request.

**Requirement:** This section of MontCAS is required annually as needed.

**Estimated time to complete:** 10 minutes per student, but may vary dependent upon amount of additional information needed

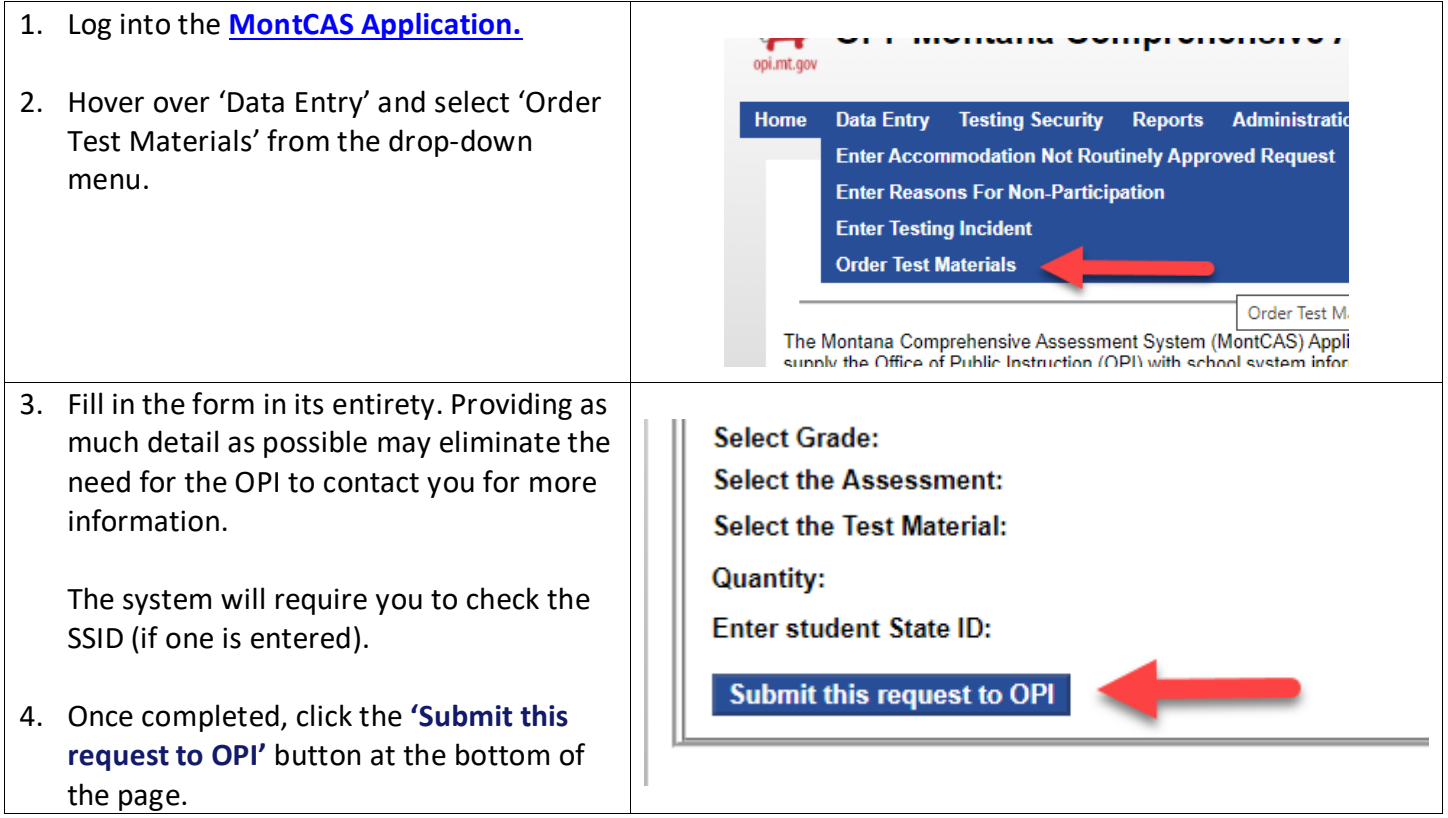

Direct questions about MontCAS Application tasks to the OPI Assessment Division at 844-867-2569 or **[OPIAssessmentHelpDesk@mt.gov](mailto:OPIAssessmentHelpDesk@mt.gov)**.